## Citynet *duw 11/12/2018*

The goal of this assignment is to study your fluency responses by visualizing them as a network and analyzing its correspondence with different natural representations.

## **Overview**

This assignment consists of 2 steps.

- 1. Visualize network.
- 2. Compare network to natural representations.

## **Step I - Visualize network**

1. The first step consists of plotting the network. First, download the data from the website and load it into R using the code below (you may have to adapt the path in the download.file()-function. The data is already processed - more on that during the seminar. This means that you merely have to concern yourself with plotting and analyzing the data.

```
# download and load fule
download.file('https://www.dirkwulff.org/courses/2018_networks/data/city_edges.RDS', '~/Downloads/city_
edges <- readRDS('~/Downloads/city_edges.RDS')
```
2. Now plot the network using the following code. Note: You probably have to first install (install.packages()) and load (library()) the load the following packages: igraph, ggraph, tidyverse, and - while you're at it - maps.

```
# extract TRUE edges and load into igraph object
edgelist = edges %>% filter(edge) %>% select(node_i, node_j) %>% as.matrix()
graph = graph_from_edgelist(edgelist)
# plot graph
ggraph(graph) +
  geom_edge_link() +
  geom_node_label(aes(label = V(graph)$name),
                  label.size = unit(0.2, "lines"),
                  label.padding = unit(.2, "lines"),
                  size = 3) +
  theme_graph(base_family = "Roboto Condensed")
```
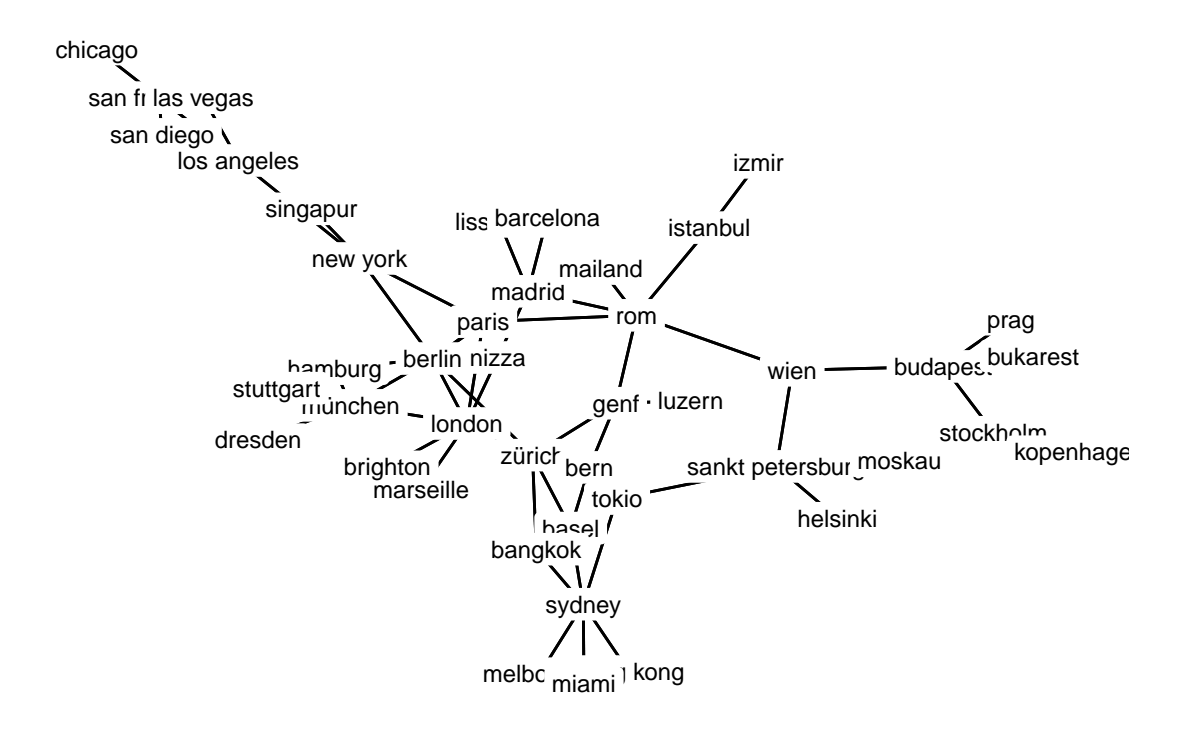

3. In the next section, your goal is to evaluate how the network aligns with natural representations of cities such as their locations in the orthographic space, representing the similarity of city word spellings, and their location on the map. The latter is relatively straightforward to illustrate in R. Points represent your responses

```
# load word map
map_world <- map_data("world")
# extract positions
pos_i = edges[,c('node_i','lon_i','lat_i')]
pos_j = edges[,c('node_j','lon_j','lat_j')]
names(pos_i) = names(pos_j) = c('node','lon','lat')
pos <- unique(rbind(pos_i, pos_j))
# plot map and network
ggplot() +
  geom\_polygon(data = map\_world, aes(x = long, y = lat, group = group)) +theme(panel.background = element_rect(fill = "#777777"),
        plot.background = element_rect(fill = "#777777"),
        axis.text = element_blank(),
        axis.title = element_blank(),
        axis.ticks = element_blank(),
        legend.position = "none") +
  geom_segment(data = edges \sqrt[8]{g} filter(edge), \text{aes}(x = \text{lon}_i, y = \text{lat}_i, \text{xend } = \text{lon}_j, \text{yend } = \text{lat}_j, \text{col}scale_color_gradient(low="yellow4", high="white") +
  geom\_point(data = pos, aes(x = lon, y = lat), color = 'yellow3', cex = .7, alpha = .7)
```
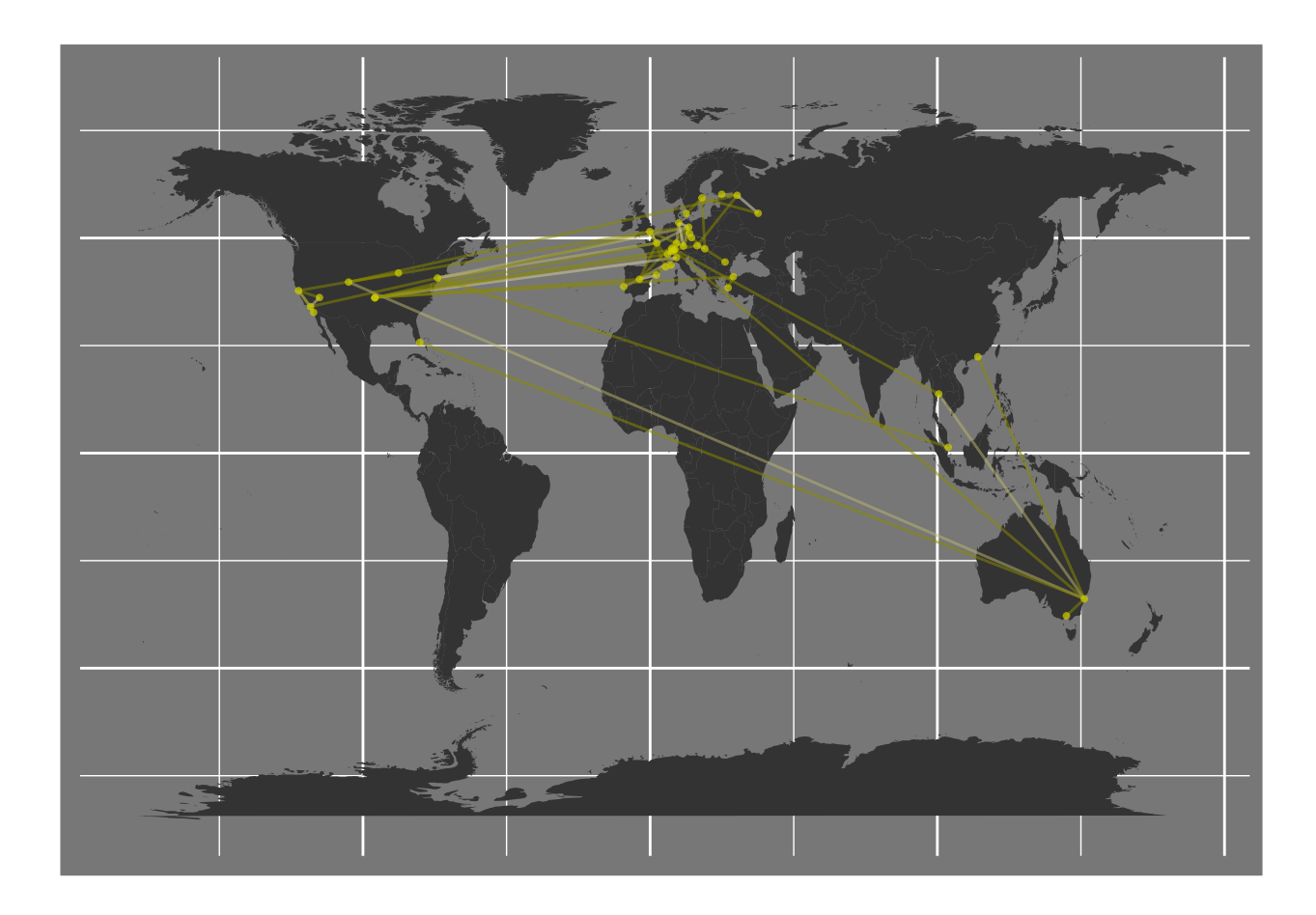

## **Step II - Compare network to natural representations**

1. For your network to be a result of a spatially arranged internal representation, i.e., assuming that you represent countries internally as a map, one would expect that edges show shorter distances than nonedges. The map illustration, however, shows that there are many short, but also several long distance edges in the network, making it difficult to decide whether edges coincide with short distances or not. Calculate the average (mean and median) geographic distance (geo\_dist) for edges and non-edges.

```
# calculate average distances of edges and non-edges
edges %>%
  group_by(edge) %>%
  summarize(mean_geo_dist = mean(geo_dist),
            median_geo_dist = median(geo_dist))
```
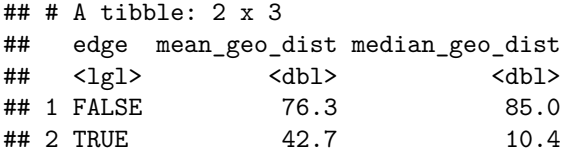

2. An alternative organizing principle to locations on the map, could be the orthographic space, representing the differences in city word forms. This representation would assign *Bern*-*Berlin* a small distance as the names of these cities differ only by a few letters and *Sankt Petersburg*-*Moskau* a large distance as the names of these cities differ in almost all of their letters. This also shows that spatial and orthographic representations are relatively distinct. Similar to the previous analysis, one would expect shorter distances for edges than non-edges in the orthographic space, if your internal representation was based on orthographic information. Calculate the average (mean and median) edit distance (edit\_dist) and the average proportion of identical initials (same\_intitial) for edges and non-edges.

```
# calculate average distances of edges and non-edges
edges %>%
  group_by(edge) %>%
  summarize(mean_geo_dist = mean(geo_dist),
            median_geo_dist = median(geo_dist),
            mean_orth_dist = mean(edit_dist),
            median_orth_dist = median(edit_dist),
            mean_same_init = mean(same_initial))
```
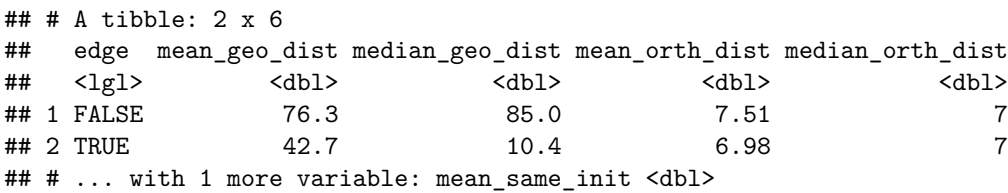

3. Looks like both, geographic and orthographic distance are smaller for edges than for non-edges, suggesting that the organization of your internal representation is affected by both. This leads to two questions: First, what is the relative strength of the effect? And second, how independent are the two representations. That is, if one of the two only shows a small effect, than maybe it is driven by a positive correlation between the representations. Test both. Use the function below to calculate cohen's *d* for the difference between edges and non-edges for both geographic and orthographic distance. Then determine the correlation between geographic and orthographic distances using cor(XX, YY, method = 'spearman'). What do think? Which of the two governs your internal representation?

```
# calculate cohens d
edges %>%
  summarize(geo_effect = cohens_d(geo_dist[!edge], geo_dist[edge]),
            orth_effect = cohens_d(edit_dist[!edge], edit_dist[edge]),
            geo_orth_cor = cor(geo_dist, edit_dist, method = 'spearman'))
```
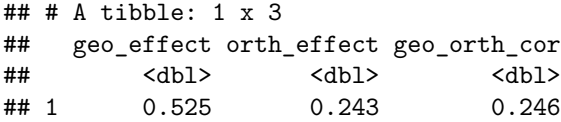